ƒ[ƒ‰ƒ"ƒhДޮ‰ïŽÐ

D fVfŠfAf</MPU401 fhf‰fCfo,ÆfAf"fCf"fXfg[[f&

D SCP-55-pfhf‰fCfo

**D** Super MPU-pfhf&fCfo

fVfŠfAf<∏^MPU401 fhf‰fCfo,ÆfAf"fCf"fXfg∏f‰

    **Žû˜^ƒfƒBƒŒƒNƒgƒŠ**    DISC2:\DRIVER\ROLAND\MPU\_SER

## **"à—e**

 $□$ @,±,ÌfffBfŒfNfgfŠ,̉º,É,Í $□$ AfVfŠfAf‹ MIDI fhf‰fCfo‹y,ÑMPU- $\bar{4}01$ fhf‰fĆfo.Æ.».ÌfAf"fCf"fXfq∏Íf‱.ðŽû~^.u.Ä. .è.Ü.·∏B∏à— ¾ftf@fCf‹໋ð.æ."C.ñ.Å.©.cŽÀ∏s.u.Ä..¾.ª.¢∏B

# *<b>ै ftf@fCf*

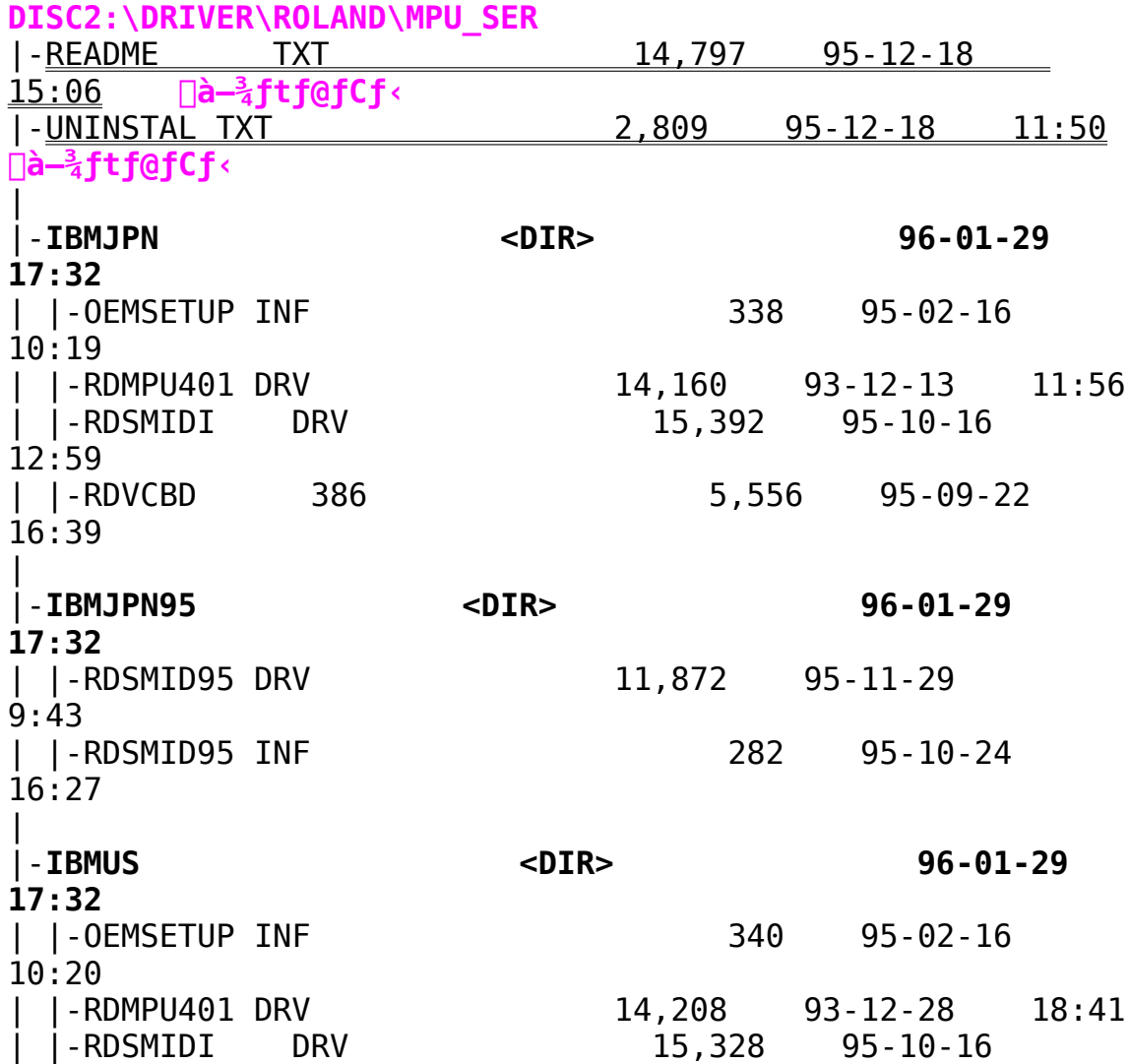

12:51 | |-RDVCBD 386 5,556 95-09-22 16:41 | |-IBMUS95 <DIR>96-01-29 **17:32** | |-RDSMID95 DRV                11,824    95-11-29      9:44 | |-RDSMID95 INF
| 282 95-10-24 16:27 | |-**NECJPN                  <DIR>                96-01-29    17:32** | |-OEMSETUP INF<br>  $\vert$  |-OEMSETUP INF 10:20 | |-RDMPU401 DRV                13,984    93-12-13    12:04 | |-RDSMIDI DRV 12,032 95-09-22 16:39 | |-RDVCBD 386 5,330 95-09-22 16:36 | |-NECJPN95 <DIR>90-01-29 **17:32** | |-RDSMID95 DRV                11,904    95-11-29      9:42 | |-RDSMID95 INF
| 282 95-10-24 16:28 | |-UNINSTE <DIR>96-01-29 **17:32** | |-UNINSTAL EXE                54,375    95-12-06      5:03 | |-**BIN                        <DIR>                96-01- 29    17:32** |      |-UNINS231 EXE              121,856    95-12-15    21:28 |      |-UNINS232 EXE              102,400    95-12-14      3:04 | |-UNINSTJ <DIR>96-01-29 **17:32**     |-UNINSTAL EXE                54,375    95-12-06      5:03     |-**BIN                        <DIR>                96- 01-29    17:32**         |-UNINS231 EXE              121,856    95-12-15   

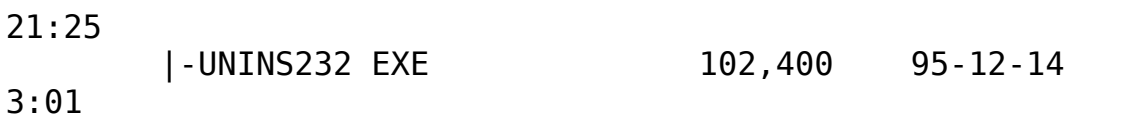

      SCP-55—pƒhƒ‰ƒCƒo

    **Žû˜^ƒfƒBƒŒƒNƒgƒŠ**    DISC2:\DRIVER\ROLAND\SPC55

## **"à—e**

 $\Box$ @f $\Box$ [ f̥‰f"fh,©,ç"",, ª,ê,Ä,¢,é $\Box$ ASCP-55-p,ÌWindows  $\overline{3.1}$ ‹y,ÑWindows95-p,Ì $f$ h $f$ ‰ $f$ C $f$ o, $\overline{A}$ ,· $\Box$ B $\Box$ à-¼ $f$ t $f$ @ $f$ C $f$ ‹,ð,æ,- $"$ Ç,ñ,Å,©,ç $f$ C $f$ " $f$ X $f$ g $\Box$ [ $f$ ‹,ð $\Box$ s,È,Á,Ä, $\frac{3}{4}$ , $^3$ , $^4\Box$ B

## *ै* **ftf@fCf**<[]\[]¬

#### **DISC2:\DRIVER\ROLAND\SCP55** |

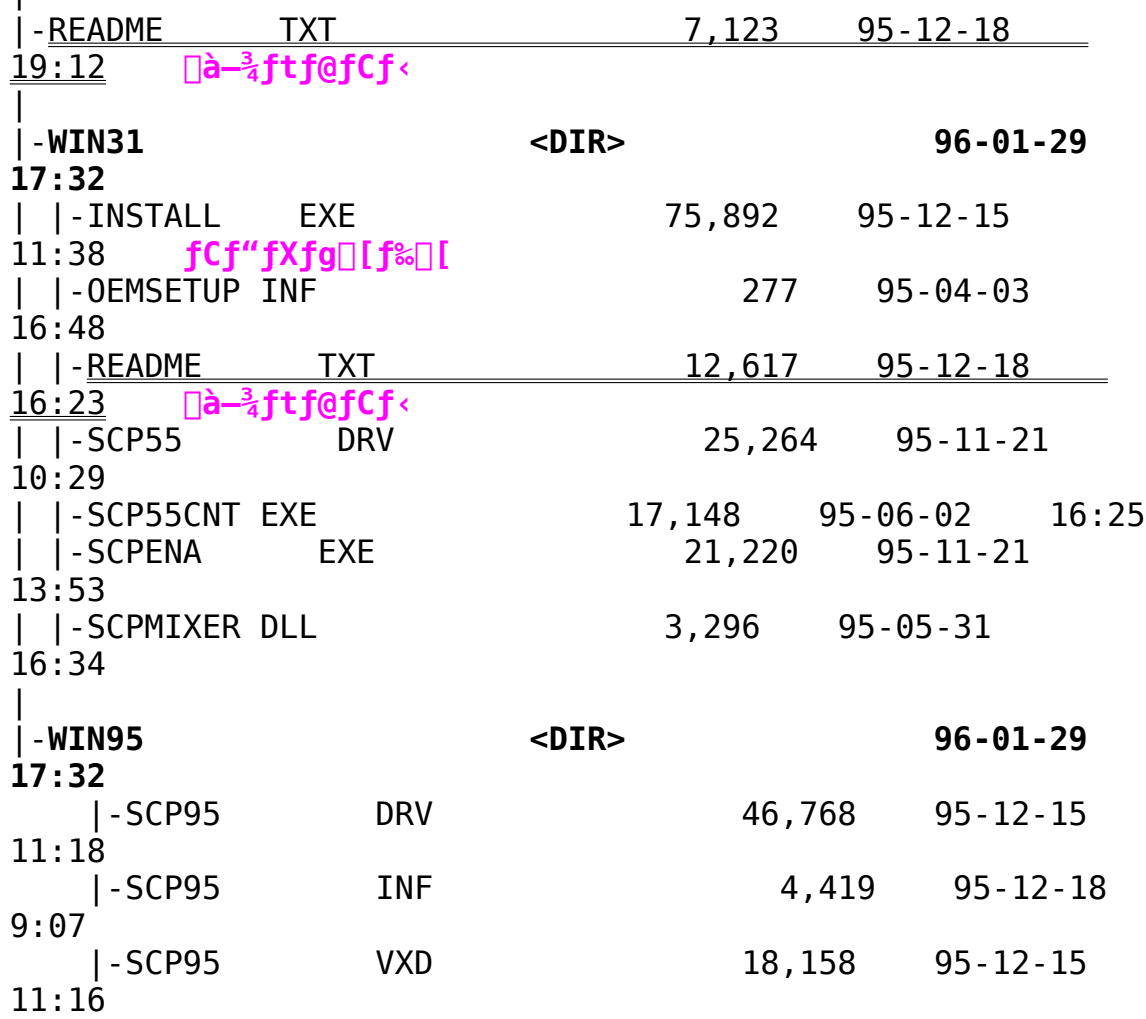

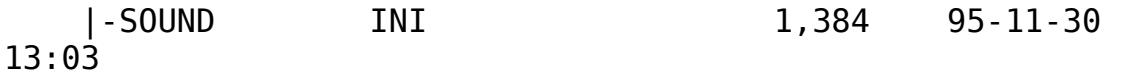

      Super MPU—pƒhƒ‰ƒCƒo

    **Žû˜^ƒfƒBƒŒƒNƒgƒŠ**    DISC2:\DRIVER\ROLAND\SMPU

## **"à—e**

 $\Box$ @f $\Box$ [f‰f"fh,©,ç"",,,<sup>3</sup>,ê,Ä,¢,éSuper MPU—p,ÌWindows 3.1fhf  $\overline{\mathscr{E}}$ fCfo,Å,· $\Box$ BNEC PC-9800 —p,ÆIBM-PC/AT ŒÝŠ·‹@—p,Ìfhf ‰ $fCf$ o,ðŽû $\sqrt{2}$ ,µ,Ä, ,è,Ü,∙ $B$ a $\frac{3}{4} f$ t $f$ @ $fCf$ ‹,ð,æ,-"Ç,ñ,Å,©,ç $fCf''fXfg[][f\leftarrow, \overline{\delta}$  $\overline{\delta}$ ,È,Á,Ä,,¾, $^3$ , $\phi$ <sub> $\Box$ </sub>B

# *<b>ै ftf@fCf*

#### **DISC2:\DRIVER\ROLAND\SMPU** |

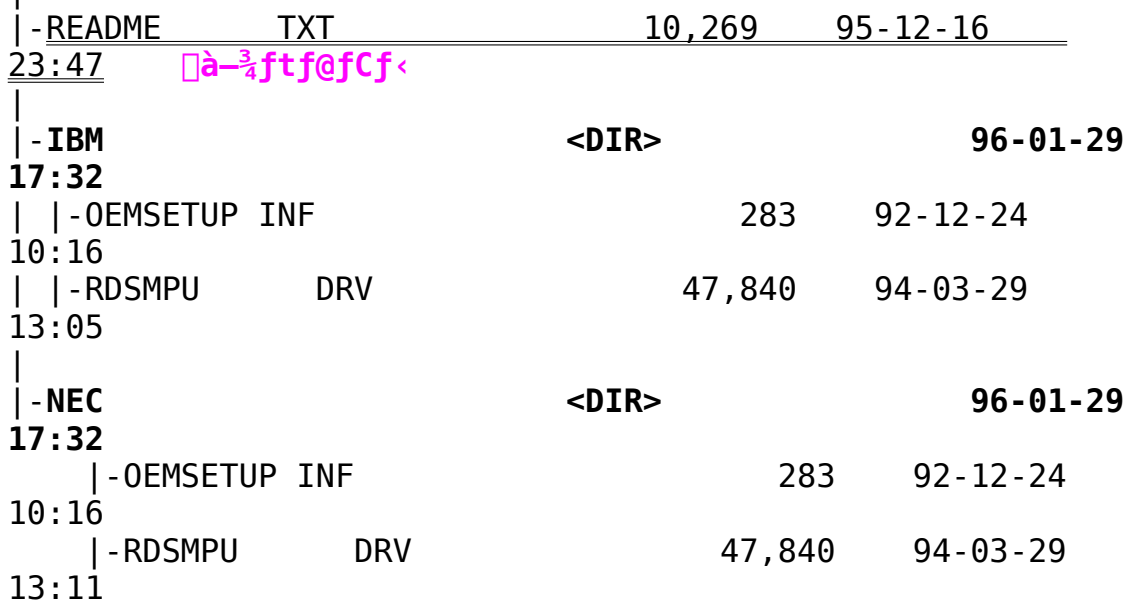